**StreamBuffRe Portable (Updated 2022)**

# **[Download](http://evacdir.com/endowment.johnstone/U3RyZWFtQnVmZlJlIFBvcnRhYmxlU3R/fenfluramine/ZG93bmxvYWR8WEg2TlhBeWNueDhNVFkxTkRVeU1qRXhNSHg4TWpVNU1IeDhLRTBwSUZkdmNtUndjbVZ6Y3lCYldFMU1VbEJESUZZeUlGQkVSbDA/shinier/bamboozled/)**

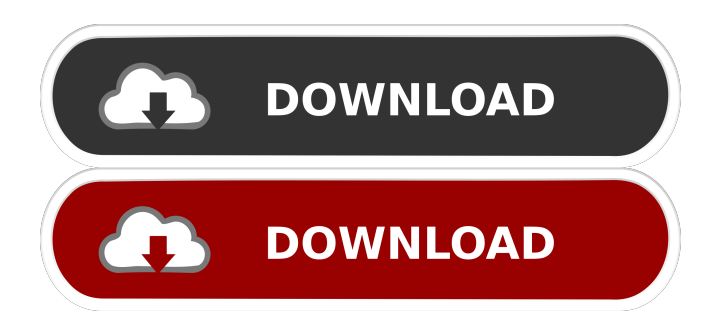

#### **StreamBuffRe Portable Crack + With Registration Code Free Download X64 [Latest-2022]**

StreamBuffRe is the most powerful, easiest to use tool to play and download YouTube videos. Capture and download web streams and videos with different speed and quality settings. Access to multiple streams (MySpace, Vimeo, YoutTube, Dailymotion, MetaCafe, etc.) Capture video and/or audio from the Internet and save it to the disk. Capture streams and convert them to MP3, M4A, MP4, FLV, AVI, MOV and more. Unleash web traffic from the Internet, capture and download videos from YouTube, Facebook, YoutTube, Dailymotion, Metacafe and more. Downloading video and audio from video sites Click on the LiveTV button and the desired video or audio file from the Web TV is captured and downloaded. Some features that you can use for downloading videos from the Internet: •A user-friendly interface with a modern look and feel. •Start downloading right away, no need to install the program first. •Easy to use. •The latest proxy servers. •Security. •Free and very easy to install. •Simple to use. •Download and play online videos at anytime. •Provides the best user experience. Downloading video and audio from video sites: Start streaming and recording videos from the Web TV. You can also download media files from the Internet by searching for the desired stream by typing a search keyword. You can also download videos and videos by selected categories or by tags. Download files without downloading the files. •A user-friendly interface with a modern look and feel. •Simple to use. •A dedicated player for viewing media files. •Create customized playlists for your downloads. •Do not require any specific application to be installed. •Start downloading right away, no need to install the program first. •Easy to use. •The latest proxy servers. •Security. •Free and very easy to install. •Simple to use. •Download and play online videos at anytime. •Provides the best user experience. Downloading media files from the Internet •A user-friendly interface with a modern look and feel. •Simple to use. •A dedicated player for viewing media files. •Create customized playlists for your downloads. •Do not require any specific application to be

# installed. •Start downloading right away

# **StreamBuffRe Portable Crack +**

Downloaded files are automatically played in your default video player. Also, multiple profiles are supported, so that you can play videos from different sources. More than just a simple YouTube downloader, the tool is capable of watching stream feeds to immediately grab and save new clips. It doesn't require a web browser to work, only asking you to input the stream URL. A playlist can be put together with multiple streams to download videos from various sources. Redirect YouTube streams to offline video players To be able to work with this tool, you must install youtube-dl and PhantomJS. If you want to do this on your own, PhantomJS offers to set up the newest versions. Once you reach the maon app window, you can input the YouTube URL you want to capture video from, as well as pick the preferred quality. Downloaded clips can be automatically played with your default video player. Also, multiple profiles are supported, so that you can put together many YouTube downloading sessions with different settings applied. Create multiple profiles, edit settings, and configure various settings You can allow StreamBuffRe to add resolved URLs to history, start streams as soon as the resolve is successful, remember the last resolved URL, and autorun at every Windows startup. It's also possible edit feeds, manage Tox and network connections, and configure bufffering settings. Global hotkeys can be activated for toggling the main and preview window, closing the tool, playing the last entry in the player, closing all players, and so on. Remote control is supported via HTTP. All aspects considered, StreamBuffRe offers a straightforward solution for playing YouTube clips in local video player by redirecting the captured streams.-----BEGIN CERTIFICATE----- MIICQzCCAemgAwIBAgIJANlDveMwUO/EAKMA 0GCSqGSIb3DQEBCwUAMIGOMQsw CQYDVQQGEwJVUzETMBEG A1UECBMKQ2FsaWZvcm5pYTEWMBQGA1UEBxMNTW91 TDVUM RIwEAYDVQQKEwlBdXNvbiB2ZXJzaW9uMR8wHQYDVQQDExZBdX NvbiBDaG A1UEBxMNT2VudG9yaWFuMR0 77a5ca646e

## **StreamBuffRe Portable Keygen For (LifeTime) [Mac/Win]**

StreamBuffRe is a simple yet powerful online YouTube video downloader. Use StreamBuffRe to play YouTube videos downloaded from a YouTube video stream URL directly in your video player of choice. This way, you can download all your favorite YouTube videos, use them later on, and listen to them in a familiar way. Features: 1. Capture any YouTube video stream, even YouTube live streams. 2. Choose video quality. 3. Start or pause playing. 4. Save videos. 5. Delete videos. 6. Manage your saved videos in a playlist. 7. Manage your video player configurations. 8. Configure browser plugins. 9. Configure multiple profiles. 10. Rewrite URLs. 11. Add URLs to history. 12. Start streams automatically. 13. Always set as the default browser. 14. Enumerate running processes. 15. Control video playing via HTTP. 16. Remember last resolved URL. 17. Automatically start on Windows startup. 18. Preview the video before playing. 19. Download YouTube video using PhantomJS. 20. Add custom items to the context menu. 21. Paste and cut any video URL. 22. Support for French, Italian, Portuguese and other languages. Download: Latest Version: 1.0.1.0 Site: Download on the Github: A: Download your YouTube videos from offline To download your YouTube videos from offline, you have to do the following things:- 1. First download the youtube-dl, which is a command-line tool for downloading youtube videos. 2. Next, install the youtube-dl exe on your computer. 3. Now open your terminal, and type the following: youtube-dl --write-info --show-info This command will download your youtube video with all the information. 4. Open the youtube-dl and select the option '--write-info'. Then, give the youtube video link and it will ask you whether you want to download the video. 5. You have to download the video as an'mp4' file which is the default format of youtube. 6. The video will be saved in the current

**What's New in the StreamBuffRe Portable?**

"StreamBuffRe" allows you to download and watch Youtube's streams in an offline way. It also enables you to redirect streams into a Flash Video player. YouTube Downloader "StreamBuffRe" allows you to download and watch Youtube's streams in an offline way. It also enables you to redirect streams into a Flash Video player. More than just a simple YouTube downloader, the tool is capable of watching stream feeds to immediately grab and save new clips. It doesn't require a web browser to work, only asking you to input the stream URL. A playlist can be put together with multiple streams to download videos from various sources. Redirect YouTube streams to offline video players To be able to work with this tool, you must install youtube-dl and PhantomJS. If you want to do this on your own, PhantomJS offers to set up the newest versions. Once you reach the main window, you can input the YouTube URL you want to capture video from, as well as pick the preferred quality. Downloaded clips can be automatically played with your default video player. Also, multiple profiles are supported, so that you can put together many YouTube downloading sessions with different settings applied. Create multiple profiles, edit settings, and configure various settings You can allow StreamBuffRe to add resolved URLs to history, start streams as soon as the resolve is successful, remember the last resolved URL, and autorun at every Windows startup. It's also possible edit feeds, manage Tox and network connections, and configure buffering settings. Global hotkeys can be activated for toggling the main and preview window, closing the tool, playing the last entry in the player, closing all players, and so on. Remote control is supported via HTTP. All aspects considered, StreamBuffRe offers a straightforward solution for playing YouTube clips in local video player by redirecting the captured streams. "StreamBuffRe" allows you to download and watch Youtube's streams in an offline way. It also enables you to redirect streams into a Flash Video player. "StreamBuffRe" allows you to download and watch Youtube's streams in an offline way. It also enables you to redirect streams into a Flash Video player. More than just a simple YouTube downloader, the tool is capable of watching stream feeds to immediately

grab and save new clips. It doesn't require a web browser to work, only asking you to input the stream URL. A playlist can be put together with multiple streams to download videos from various sources. Redirect YouTube streams to offline video players To

### **System Requirements:**

Recommended: OS: Windows 10 64-bit. Windows 10 64-bit. Processor: Intel Core i5-4460 or AMD equivalent Intel Core i5-4460 or AMD equivalent Memory: 8 GB RAM 8 GB RAM Graphics: NVIDIA GTX 970 or AMD equivalent NVIDIA GTX 970 or AMD equivalent Hard Disk Space: 50 GB 50 GB Online Connection: Internet connection required The developer has posted the game in Steam, and it is currently working on the Steam release. In case you can't access the site,

[https://bunkerbook.de/upload/files/2022/06/vfoXtISPWwWDjT97Busw\\_06\\_43a46d9e2527dec066f654b9d4b97b0b\\_file.pdf](https://bunkerbook.de/upload/files/2022/06/vfoXtISPWwWDjT97Busw_06_43a46d9e2527dec066f654b9d4b97b0b_file.pdf)

<https://evonegocio.com/wp-content/uploads/2022/06/walnano.pdf>

[http://yogaapaia.it/wp-content/uploads/2022/06/Windows\\_Firewall\\_Control.pdf](http://yogaapaia.it/wp-content/uploads/2022/06/Windows_Firewall_Control.pdf)

- <https://socialcaddiedev.com/genson-crack-free/>
- <https://healthcarenewshubb.com/sound-convert-copy-crack-free-registration-code-for-windows/>
- <https://www.herbariovaa.org/checklists/checklist.php?clid=17066>

[https://funnymemes.co/memes/UnlockGo\\_Android.pdf](https://funnymemes.co/memes/UnlockGo_Android.pdf)

<https://www.encremadas.com/wp-content/uploads/2022/06/hasecha.pdf>

[http://www.propertymajalengka.com/wp-content/uploads/2022/06/KMB\\_Electrical\\_Calculator.pdf](http://www.propertymajalengka.com/wp-content/uploads/2022/06/KMB_Electrical_Calculator.pdf)

<https://weycup.org/wp-content/uploads/2022/06/bartsime.pdf>